## **Список використаних джерел:**

1. Биков В.Ю. Дистанційне навчання в країнах Європи та США і перспективи для України. *Інформаційне забезпечення навчально-виховного процесу:* інноваційні засоби і технології: кол. монографія / АПН України, Інститут засобів навчання. К. : Атіка, 2015. С. 77–140.

2. Долинський Є.В. Дистанційне навчання – одна з прогресивних форм підготовки фахівців. *Теоретичні питання культури, освіти та виховання*: Збірник наукових праць. Вип.42 / За заг. ред. проф. Матвієнко О.В. К.: Вид. центр КНЛУ, 2010. С. 202-207.

3. Осадчий В.В. Сучасні тенденції використання інформаційних технологій у навчальному процесі вищої педагогічної школи. *Педагогічний процес: теорія і практика* : Збірник наук. праць. К. : Видавництво П/П «ЕКМО». Вип. 2, 2009. С.190-207.

4. Положення про дистанційну форму здобуття повної загальної середньої освіти. [Електронний ресурс]. DOI: <https://zakon.rada.gov.ua/laws/show/z0941-20#Text>

> **Савченко В. Б.,** к. т. н., доцент (ORCID: 0000-0003-1303-6494) **Свіргун О. А.,** к. т. н, доцент (ORCID: 0000-0001-6069-8269) *Державний біотехнологічний університет, м. Харків*

## **ВИКОРИСТАННЯ ЦИФРОВИХ ТЕХНОЛОГІЙ ПРИ ПРОВЕДЕННІ ЛАБОРАТОРНИХ РОБІТ З ДИСЦИПЛІНИ «ОПІР МАТЕРІАЛІВ» В УМОВАХ ДИСТАНЦІЙНОГО НАВЧАННЯ**

В останні десятиріччя в інженерному світі відбулися величезні революційні зміни. Поява та розвиток CAD/CAM/CAE систем дозволяє спроектувати, розрахувати та спланувати технологію виготовлення деталі, вузла або конструкції в цілому. Більш того, ці системи дозволяють змоделювати та провести випробування віртуальної конструкції. Цифровізація швидко та рішуче увійшла в сучасний світ. А з 2020 року пандемія різко пришвидшила цей процес.

Підготовка кваліфікованого фахівця не можлива без отримання навичок практичної роботи з системами автоматизованого проектування і розрахунків. На кафедрі надійності та міцності машин і споруд вже декілька років в учбовому процесі використовуються ANSYS WORKBENCH [1,2,3], та «ЛІРА САПР» [4] на практичних заняттях при вивченні дисциплін «Опір матеріалів» та «Будівельна механіка». А минулого року з переходом на дистанційне навчання актуальною стала заміна лабораторних робіт, які традиційно виконуються на кафедрі, на їх віртуальні аналоги.

Проведення лабораторно-практичного заняття з визначення величини нормальних напружень при позацентровому розтягу (стиску), є важливим

елементом навчального процесу технічних і будівельних спеціальностей ДБТУ. В ході лабораторної роботи студентам пропонується експериментально визначити величину нормальних напружень в поперечному перерізі стрижня, зображеного на рис.1.

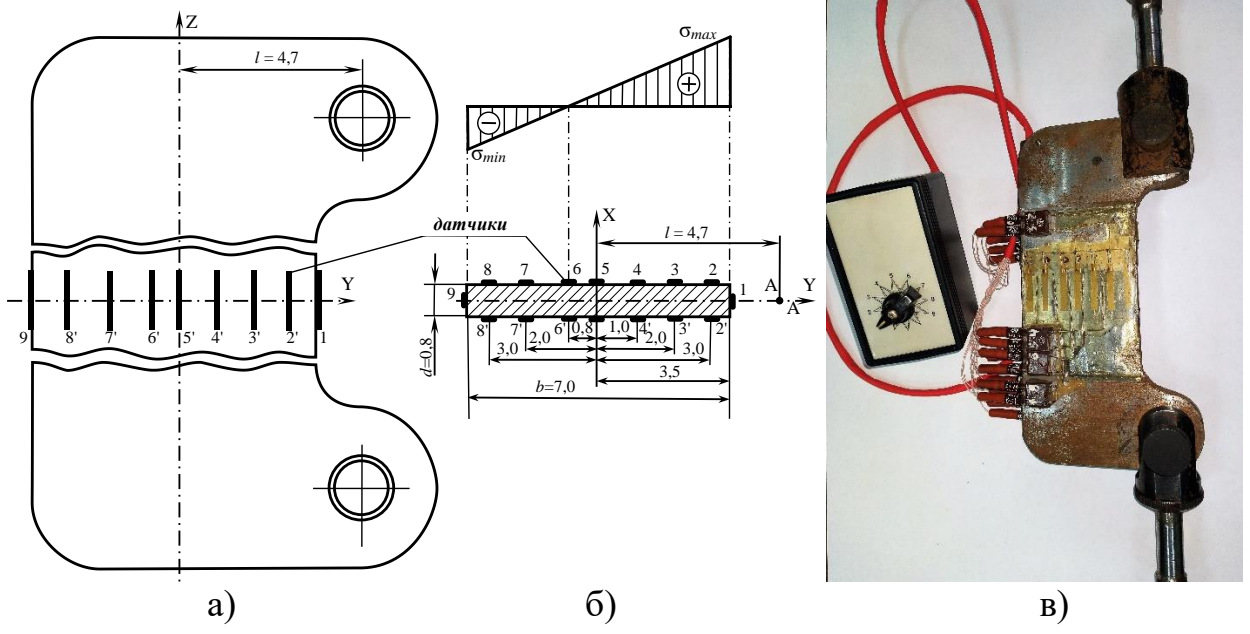

Рис.1. Зразок стрижня, який використовується в лабораторній роботі "Позацентровий розтяг (стиск)": ескіз стрижня (а), поперечний переріз і епюра нормальних напружень (б), зовнішній вигляд зразка з комутатором датчиків.

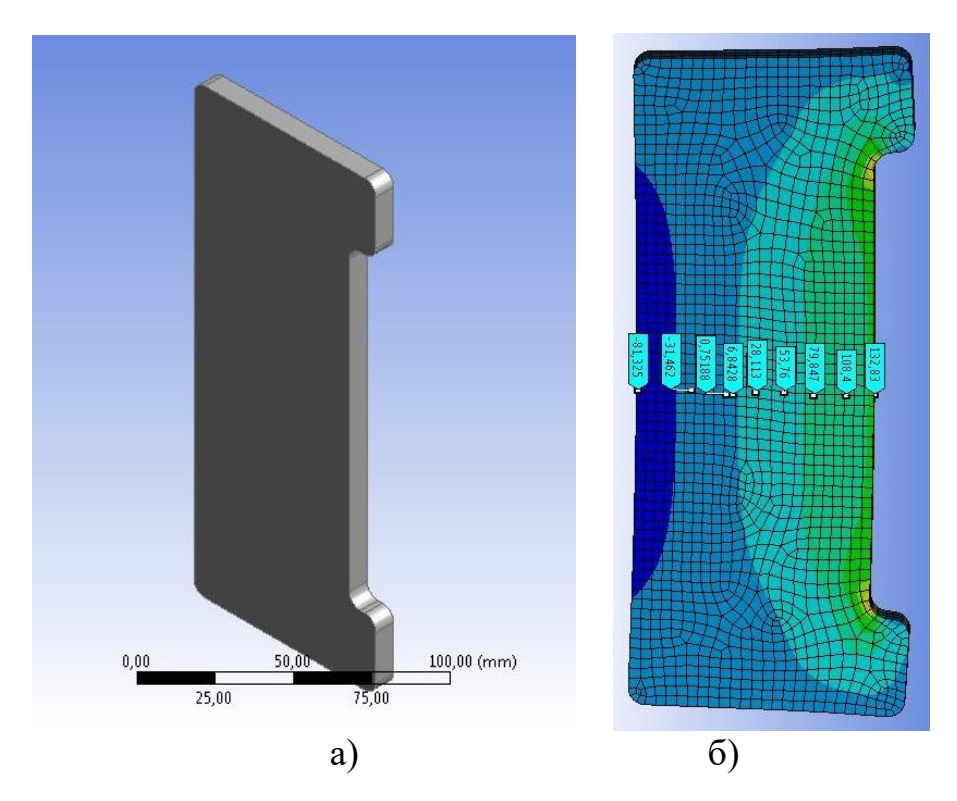

Рис.2. Модель стрижня для виконання лабораторної роботи "Позацентровий розтяг (стиск)" в ANSYS WORKBENCH: загальний вигляд (а) та нормальні напруження в поперечному перерізі (б).

Справжнім викликом сучасності стала необхідність організації дистанційного проведення занять. При такій формі навчання зручним виявилось використання сучасних систем скінчено-елементного аналізу. Таких, наприклад, як ANSYS. З цією метою було виконано комп'ютерне моделювання стрижня в ANSYS WORKBENCH, параметри якої співпадають з лабораторною (рис.2).

Використання автоматизованих систем має ще одну важливу особливість. Вони дозволяють з мінімальними витратами часу, провести випробування декількох варіантів розрахункових схем – наприклад, з різними значеннями ексцентриситету *l* (см. рис.1,а) і порівняти отримані результати. Виконати таку роботу на реальних моделях в ході заняття, взагалі дуже складно у зв'язку з необхідністю переналаштування лабораторної установки. Але і обмежитись тільки комп'ютерним моделюванням, теж було би помилковим, оскільки реальні випробування реальних моделей студентами сприймаються набагато краще.

Таким чином, обидві форми проведення лабораторного заняття, побудовані на випробуванні реальної моделі, з подальшим дослідженням її параметрів на цифровому аналогові, слід вважати такими, що не замінюють, а доповнюють одна одну. Оптимальним, на наш погляд, є поєднання в лабораторних роботах реальних і цифрових об'єктів, що дає можливість студентам більш повно розкрити і засвоїти зміст матеріалу, який вивчається.

## **Список літературних джерел:**

1. Грищенко В.М., Свіргун О.А., Калінін Є.І., Савченко В.Б. Основи ANSYS. Лабораторний практикум : навч. посібн. Харків : ХНТУСГ, 2020. 168с.

2. Аналіз впливу розподіленого навантаження на напруженодеформований стан балки / В.М. Грищенко, О.А. Свіргун, Є.І. Калінін, В.Б. Савченко. Харків: ХНТУСГ, 2019

3. Використання систем кінцево-елементного аналізу при викладанні дисципліни «Опір матеріалів»: практикум / О.А. Свіргун, В.Б. Савченко, О.С. Грінченко, Е.І. Калінін, В.П. Свіргун. Харків: ХНТУСГ, 2018.

4. Розрахунок балки при плоскому поперечному згині в програмному комплексі ЛІРА-САПР: метод. вказівки до виконання практичних робіт з дисциплін "Опір матеріалів", "Будівельна механіка та розрахунки конструкцій на міцність" для студентів першого (бакалаврського) рівня вищої освіти денної, заоч. та дистанц. форм навч. інженерних спеціальностей / уклад.: О.А. Свіргун, Є.І. Калінін, В.П. Свіргун. - Харків : ХНТУСГ, 2021. 23 с.